# Immediate Steps to Take After a Ransomware Attack

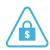

- ✓ Disconnect infected machine from the network & Internet so ransomware doesn't spread to other machines
- Run a virus scanner from a bootable disc or USB drive (aka an offline virus scan) to try to remove the virus from the machine
- Do a System Restore to take your machine back to a previous state (this option is in earlier versions of Windows (pre Win 8))
- Reformat the hard drive and reinstall your last backup

## How to Prevent Future Ransomware Attacks

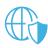

## **Review and Update Network Security**

- Have Windows Firewall on at all times if you run Windows
- ✓ Install an anti-virus program that has a real-time virus scanner and automatically updates
- Keep your browser and plug-ins up-to-date, including Adobe Flash Player, Java, etc.
- Maintain up-to-date inventory of all of your digital assets, so hackers don't attack systems you've forgotten or don't closely monitor
- Segment your file access so only authorized users have permission to make changes
- Install pop-up blockers, as pop ups are another way for ransomware viruses to enter your system

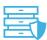

### **Ensure Data and Hardware are Adequately Protected**

- Keep your OS and applications up-to-date
- Back up critical data on a regular basis so if you're a victim of ransomware, you can recover important data without being forced to pay up
- Always have a copy of your data offsite whether on an external hard drive, secure cloud, or best case scenario: both

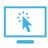

### **Change Online Behaviors and Practices**

- Mever download attachments from unknown senders or sources you don't know
- ✓ Don't download and execute unauthorized applications from the Internet unless they are from a trusted source and have been scanned for malware

For more information, please visit arcserve.com